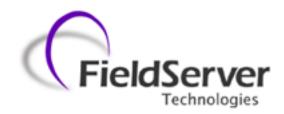

A Sierra Monitor Company

# **Driver Manual**(Supplement to the FieldServer Instruction Manual)

# FS-8700-123 MetOne Particle Counter

HACH Ultra Analytics
(formerly Pacific Scientific Instruments)
Standard Protocol FX (enhanced) - ENG110

## **APPLICABILITY & EFFECTIVITY**

Effective for all systems manufactured after April 2010

Driver Version: 1.00

Document Revision: 5

# **TABLE OF CONTENTS**

| 1                                       | Me          | etOne Particle Counter Serial Description                                 | 3  |
|-----------------------------------------|-------------|---------------------------------------------------------------------------|----|
| 2                                       | Dri         | iver Scope of Supply                                                      | 3  |
|                                         | 2.1         | Supplied by FieldServer Technologies for this driver                      |    |
| _                                       |             | rdware Connections                                                        |    |
| 3                                       | <b>на</b> : | Connection to 2100 Particle Counter                                       |    |
|                                         | 3.2         | Connection to 4308 Particle Counter                                       |    |
|                                         | 3.3         | Hardware Connection Tips / Hints                                          |    |
|                                         |             | •                                                                         |    |
| 4                                       | Da          | ta Array Parameters                                                       | 6  |
| 5                                       | Coi         | nfiguring the FieldServer as a MetOne PC Serial Client                    | 7  |
|                                         | 5.1         | Client Side Connection Descriptions                                       |    |
|                                         | 5.2         | Client Side Node Descriptors                                              | 8  |
|                                         | 5.3         | Client Side Map Descriptors                                               | 9  |
|                                         | 5.3         | 3.1 FieldServer Related Map Descriptor Parameters                         | 9  |
|                                         | 5.3         | 3.2 Driver Related Map Descriptor Parameters                              | 9  |
|                                         | 5.3         | 3.3 Timing Parameters                                                     | 9  |
|                                         | 5.4         | Map Descriptor Example 1 – Read Hold ( or Sample) Times from a Device     | 10 |
|                                         | 5.5         | Map Descriptor Example 2 – Write Hold (or Sample) Times to a Device.      | 11 |
|                                         | 5.6         | Map Descriptor Example 3 – Read the operating mode                        | 11 |
|                                         | 5.7         | Map Descriptor Example 4 – Start / Stop Counting                          | 12 |
|                                         | 5.8         | Map Descriptor Example 5 – Change Mode                                    | 12 |
|                                         | 5.9         | Map Descriptor Example 6 – Select Device                                  | 13 |
|                                         | 5.10        | Map Descriptor Example 7 – Read the Current Record                        | 14 |
|                                         | 5.11        | Map Descriptor Example 8 – Dumping the Current Record                     |    |
|                                         | 5.12        | Map Descriptor Example 9 – An alternate way of storing the current record | 15 |
|                                         | 5.13        | Map Descriptor Example 10 – Reading from a SubDevice/Port                 | 16 |
| 3 3 3 3 3 3 3 4 5 5 5 5 5 5 5 5 5 5 5 5 | 5.14        | Map Descriptor Example 11 – Selecting a Sub-Device/Port                   | 16 |
| 6                                       | Coi         | nfiguring the FieldServer as a MetOne PC Serial Server                    | 17 |
| Δ                                       | nnend       | lix A. Useful Features                                                    | 18 |
|                                         |             | ndix A.1. Driver Operating and Error Statistics                           |    |
| Α                                       | ppend       | lix B. Troubleshooting                                                    | 19 |
| ,                                       |             | ndix B.1. Driver Error Messages                                           |    |
|                                         |             | ndix B.2. Driver Exposed Operating and Error Statistics                   |    |
|                                         |             | ndiy D. 2. Sample and Hold Times                                          | 22 |

#### 1 METONE PARTICLE COUNTER SERIAL DESCRIPTION

The MetOne Particle Counter Serial driver allows the FieldServer to transfer data to and from devices over RS-232 or RS-485 using MetOne Particle Counter Serial protocol.

This driver is based on a specification called "Standard Protocol FX (enhanced)" ENG110 Revision A dated 1999 by Pacific Scientific Instruments. This protocol provides an interface to Particle Counters manufactured by HACH Ultra Analytics and labeled as METONE products. Pacific Scientific Instruments is a former name of Hach.

The primary purpose of the driver is to obtain the current particle counts but it does allow for limited control and configuration of some counter parameters. The Server side of the driver is intended to support FieldServer's Quality Assurance program and is not intended to provide complete emulation of a MetOne Counter.

When configured as a Client the driver can start/stop a unit from sampling change its mode set and get sample and hold times startup or standby a unit and retrieve its current sample value. Whenever the driver stores a sample value it will also store a timestamp of when the record was obtained.

In the configuration of the FieldServer each device is identified by specifying its device number then the sub-device code or port number and finally by a device type. The device type will be used to interpret the status byte obtained from the device.

For each configured node each time the FieldServer sends a message to the device it will select the device (and the select the sub-device or port if specified) and then the message will be sent. If the most recent message sent was sent to the device the driver will do the selection to ensure the correct device response.

When the current record is read from a device then the driver will store the data extracted from the response in a range of consecutive Data Array elements so that these values can be served to another protocol. Even though the record data contains a time stamp the driver will make its own time stamp for new data. If there is no current record the driver will not update the data.

If the response is invalid in any way – invalid characters or invalid checksum the driver will ignore the message and not store any data.

#### **Max Nodes Supported**

| FieldServer<br>mode | Nodes | Comments                                                                                                    |
|---------------------|-------|----------------------------------------------------------------------------------------------------|
| Client              | 1     | There can only be one Client node per FieldServer port. The driver can poll any number of Server nodes provided that they comply with the vendors numbering requirements |
| Server              |       | Driver as a Server is not documented or supported. Used only for QA purposes.                                                                                            |

# 2 DRIVER SCOPE OF SUPPLY

#### 2.1 Supplied by FieldServer Technologies for this driver

| FieldServer Technologies PART # | Description                       |  |
|---------------------------------|-----------------------------------|--|
| FS-8917-16                      | RJ45 to terminal connector cable. |  |
| FS-8917-02                      | RJ45 to DB9F connector adapter    |  |

# HARDWARE CONNECTIONS

## 3.1 Connection to 2100 Particle Counter

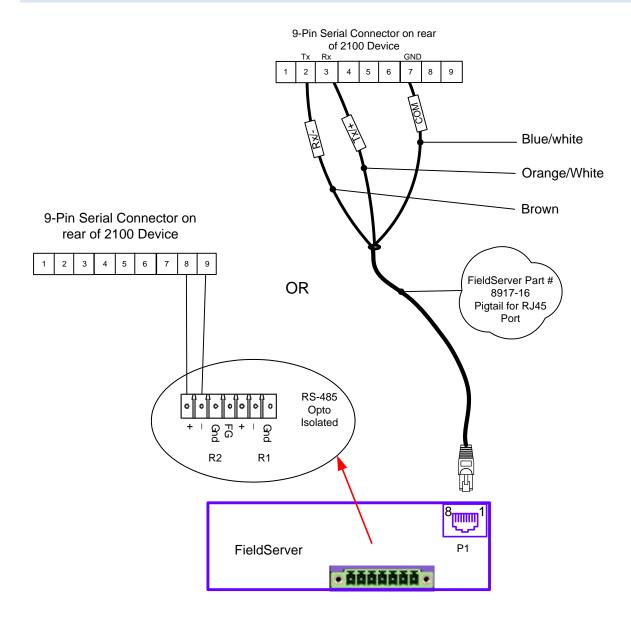

# **Connector Pinouts**

| FS Function | RJ45 Pin# | 2100 Pin | 2100 Function | Color        |
|-------------|-----------|----------|---------------|--------------|
| RX          | 1         | 2        | Tx            | Brown        |
| Tx          | 2         | 3        | Rx            | Orange/White |
| СОМ         | 3         | 7        | GND           | Blue/White   |

## 3.2 Connection to 4308 Particle Counter

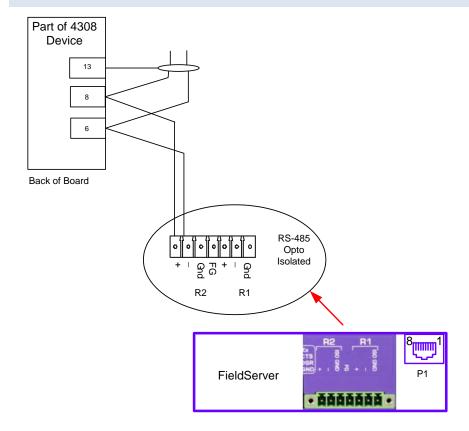

# 3.3 Hardware Connection Tips / Hints

- The 2100 Device auto configures its serial port based on the pins connected. There is no explicit setting or selector for RS-232/RS-485
- Ensure other pins are not connected.
- The FS-8917-16 cable is not needed for RS-485 on the X30 and X40 only.

# 4 DATA ARRAY PARAMETERS

Data Arrays are "protocol neutral" data buffers for storage of data to be passed between protocols. It is necessary to declare the data format of each of the Data Arrays to facilitate correct storage of the relevant data.

| Section Title     |                                                                   |          |              |        |
|-------------------|-------------------------------------------------------------------|----------|--------------|--------|
| Data_Arrays       |                                                                   |          |              |        |
| Column Title      | Function                                                          | Legal Va | lues         |        |
|                   |                                                                   | Up       | to           | 15     |
| Data_Array_Name   | Provide name for Data Array                                       |          | alphanumeric |        |
|                   |                                                                   | characte | ers          |        |
| Data Array Format | Provide data format. Each Data Array can only take on one         | FLOAT    | BIT          | UInt16 |
| Data_Array_Format | format.                                                           | SInt16 B | lyte.        |        |
|                   | Number of Data Objects. Must be larger than the data storage      |          |              |        |
| Data_Array_Length | area required by the Map Descriptors for the data being placed in | 1-10 000 | 0            |        |
|                   | this array.                                                       |          |              |        |

## **Example**

| // Data Arrays  |                     |                     |
|-----------------|---------------------|---------------------|
| Data_Arrays     |                     |                     |
| Data_Array_Name | , Data_Array_Format | , Data_Array_Length |
| DA_AI_01        | , UInt16            | , 200               |
| DA_AO_01        | , UInt16            | , 200               |
| DA_DI_01        | , Bit               | , 200               |
| DA_DO_01        | , Bit               | , 200               |

#### 5 CONFIGURING THE FIELDSERVER AS A METONE PC SERIAL CLIENT

For a detailed discussion on FieldServer configuration please refer to the FieldServer Configuration Manual. The information that follows describes how to expand upon the factory defaults provided in the configuration files included with the FieldServer (See ".csv" sample files provided with the FieldServer).

This section documents and describes the parameters necessary for configuring the FieldServer to communicate with a MetOne Particle Counter Serial Server.

The configuration file tells the FieldServer about its interfaces and the routing of data required. In order to enable the FieldServer for MetOne Particle Counter Serial communications the driver independent FieldServer buffers need to be declared in the "Data Arrays" section the destination device addresses need to be declared in the "Client Side Nodes" section and the data required from the Servers needs to be mapped in the "Client Side Map Descriptors" section. Details on how to do this can be found below.

Note that in the tables \* indicates an optional parameter with the bold legal value being the default.

## 5.1 Client Side Connection Descriptions

| Section Title |                                                               |                              |
|---------------|---------------------------------------------------------------|------------------------------|
| Connections   |                                                               |                              |
| Column Title  | Function                                                      | Legal Values                 |
| Port          | Specify which port the device is connected to the FieldServer | P1-P8 R1-R2 <sup>1</sup>     |
| Protocol      | Specify protocol used                                         | MetOne                       |
| Baud*         | Specify baud rate                                             | 9600 (Vendor limitation).    |
| Parity*       | Specify parity                                                | None (Vendor limitation)     |
| Data_Bits*    | Specify data bits                                             | 8 (Vendor limitation)        |
| Stop_Bits*    | Specify stop bits                                             | 1 (Vendor limitation)        |
| Poll_Delay*   | Time between internal polls                                   | 0-32000 seconds <b>0.05s</b> |

## **Example**

// Client Side Connections

Connections

Port , Protocol , Baud , Parity , Poll\_Delay
P8 , MetOne , 9600 , None , 0.100s

<sup>&</sup>lt;sup>1</sup> Not all ports shown are necessarily supported by the hardware. Consult the appropriate Instruction manual for details of the ports available on specific hardware.

# 5.2 Client Side Node Descriptors

| Section Title |                                                                                   |                                                   |  |
|---------------|-----------------------------------------------------------------------------------|---------------------------------------------------|--|
| Nodes         |                                                                                   |                                                   |  |
| Column Title  | Function                                                                          | Legal Values                                      |  |
| Node_Name     | Provide name for node                                                             | Up to 32 alphanumeric characters                  |  |
| Node_ID       | The 'Device' Number                                                               | 1-64                                              |  |
| Protocol      | Specify protocol used                                                             | MetOne.                                           |  |
| Connection    | Specify which port the device is connected to the FieldServer                     | P1-P8 R1-R2 <sup>1</sup>                          |  |
| PLC_Type      | Identifies for the driver the family of Particle Counters/Manifolds connected to. | "237 Family" "2408" or "Manifold" "4800" "HF CNC" |  |

# **Example**

| Nodes     |           |             |               |              |
|-----------|-----------|-------------|---------------|--------------|
| Node_Name | , Node_ID | , Protocol, | , PLC_Type    | , Connection |
| PLC, 1    | , 1       | , MetOne    | , 237, Family | , P1         |

# 5.3 Client Side Map Descriptors

# 5.3.1 FieldServer Related Map Descriptor Parameters

| Column Title        | Function                               | Legal Values                             |  |
|---------------------|----------------------------------------|------------------------------------------|--|
| Map_Descriptor_Name | Name of this Map Descriptor            | Up to 32 alphanumeric characters         |  |
| Data Array Name     | Name of Data Array where data is to be | One of the Data Array names from         |  |
| Data_Array_Name     | stored in the FieldServer              | Section 4                                |  |
| Data Array Offset   | Starting location in Data Array        | 0 to (Data_Array_Length -1) as specified |  |
| Data_Array_Oriset   | Starting location in Data Array        | in Section 4                             |  |
| Function            | Function of Client Map Descriptor      | Rdbc, Wrbc, Wrbx                         |  |

# 5.3.2 Driver Related Map Descriptor Parameters

| Column Title         | Function                                                                                                    | Legal Values                                                                                             |  |
|----------------------|----------------------------------------------------------------------------------------------------|----------------------------------------------------------------------------------------------------|--|
| Node_Name            | Name of Node to fetch data from                                                                                                    | One of the node names specified in "Client Node Descriptor" above                                        |  |
| Length               | Length of Map Descriptor                                                                                                    | See Map Descriptor Example for recommended lengths                                                       |  |
| Met1_Function        | Specify the function. Additional notes and explanations are provided in the examples. Refer also to Appendix B.3                                                    | Hold Time, Mode, Count, Device<br>Select, Current Record,<br>SubDevice/Port Select                       |  |
| DA_Byte_Name*        | A secondary Data Array is specified using this parameter. The driver stores the read current record response byte for byte in the secondary Data Array.             | One of the Data Array names from Section 4                                                               |  |
| Met1_SubDev_or_Port* | This parameter must be specified in conjunction with the Address Parameter if a SubDevice or Port is being polled.                                                  | Device, SubDevice, Port                                                                                  |  |
| Address*             | This parameter is used to specify the SubDevice or Port number if either is being polled.                                                                           | Port numbers: 0-63 SubDevice numbers: 1-64                                                               |  |
| Met1_Label*          | A method of storing count data using a 3-character label. Use of this parameter to allows the driver to know which count to store. Refer to example in Section 5.12 | Any 3 character label programmed by the user to identify the sample point – e.g. 0.1 LOC, FLO, DATETIME. |  |

# 5.3.3 Timing Parameters

| Column Title  | Function                     | Legal Values |  |
|---------------|------------------------------|--------------|--|
| Scan_Interval | Rate at which data is polled | ≥0.001s      |  |

## 5.4 Map Descriptor Example 1 – Read Hold (or Sample) Times from a Device.

(Important Note: See Appendix B.3)

In this example the driver reads the hold time from the field device. To read Sample Times simply change the Met1 Function to 'Sample Time.

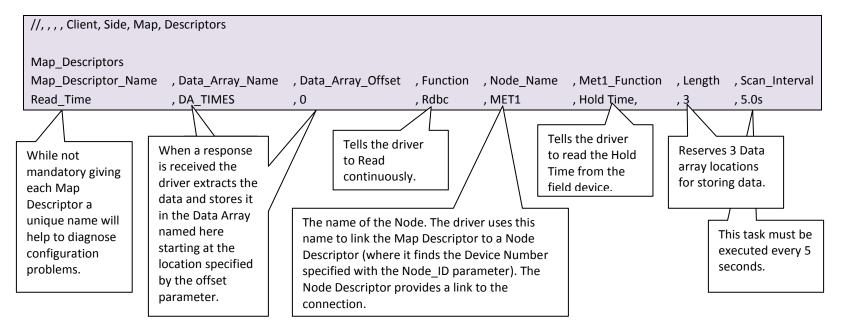

## 5.5 Map Descriptor Example 2 – Write Hold (or Sample) Times to a Device.

(Important Note: See Appendix B.3

In this example the driver writes the hold time to the field device. The time is specified in seconds. A max of 23 hours 59 minutes and 59 seconds can be specified. To write Sample Times simply change the Met1\_Function to 'Sample Time. The driver extracts a single value from the specified Data Array. It treats this value as the number of seconds. Thus to specify a sample time of 1 hour 2 minutes and 3 seconds load the Data Array with 3723.

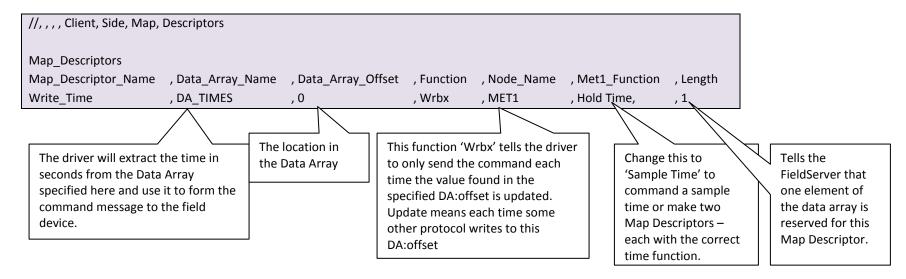

# 5.6 Map Descriptor Example 3 – Read the operating mode.

In this example the driver reads the operating mode from the field device. The driver stores a single element of data extracted from the response. The driver stores a 'C' to indicate the field device is counting a 'H' to indicate the device is holding and an 'S' to indicate that it has stopped. If the mode is not recognized the driver stores a '?'. If another protocol reads these states from the FieldServer it will probably display the ASCII value corresponding to each mode letter: 'C'=67 'H'=72 and 'S'=83

```
//, , , , Client, Side, Map, Descriptors

Map_Descriptors

Map_Descriptor_Name , Data_Array_Name , Data_Array_Offset , Function , Node_Name , Met1_Function , Length , Scan_Interval Write_Time , DA_MODE , 0 , Rdbc , MET1 , Mode , 1 , 1.0s
```

## 5.7 Map Descriptor Example 4 – Start / Stop Counting.

In this example the driver sends a command to start or stop the field device from counting based on the value found in the Data Array element. If the value is non-zero the field device will be commanded to start counting. If the value is zero the field device will be commanded to stop counting. In this example the function is set to Wrbx which means the command message will be sent each time the value found at the specified offset in the specified Data Array is updated even if it is not changed.

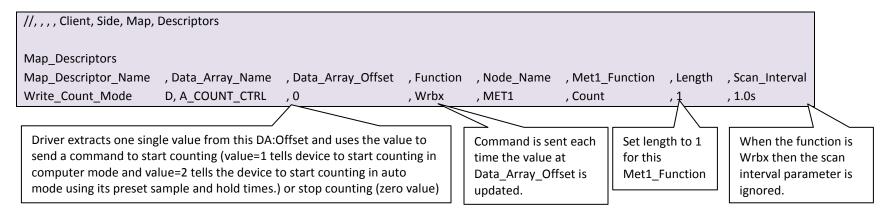

# 5.8 Map Descriptor Example 5 - Change Mode

In this example the driver sends a command to change the mode of the field device. The command sent is determined by the value found in the specified Data Array location. In this example the function is set to Wrbx. This means the command message will be sent each time the value found at the specified offset in the specified Data Array is updated even if it is not changed

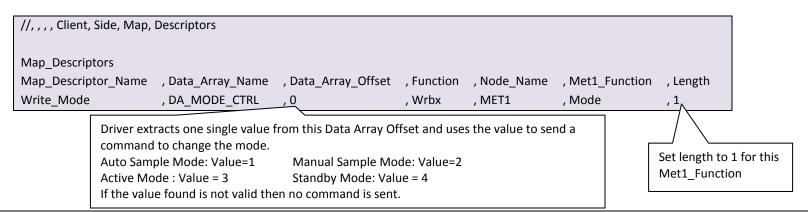

## 5.9 Map Descriptor Example 6 – Select Device

Device selection is handled automatically by the driver and support for this message is provided mainly for testing purposes. The driver uses the Node\_ID parameter to learn the address/number of the device to be selected. Valid numbers are in the range 1...64. When the device responds, the driver stores the device number in the Data Array element specified in the configuration.

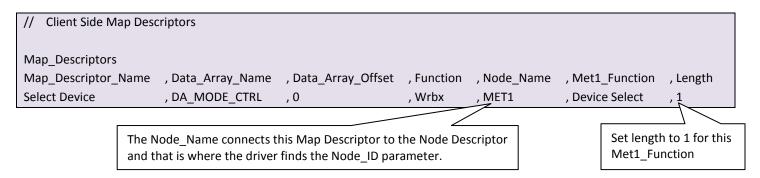

## 5.10 Map Descriptor Example 7 - Read the Current Record

In this example the driver reads the current record and stores the values in the specified Data Array. A single record comprises status; date, time and a count for 1 or more locations. The driver has no advance knowledge of the number of count fields to expect in the response. It simply stores up to a maximum of 20 count fields in consecutive locations in the Data Arrays. To map these counts to a Client protocol the order of the count fields must be known. The Map Descriptor length must be set to a value that allows for enough data to be stored bearing in mind that it requires 8 Data Array elements to store the status date and time and period. One of these Map Descriptors is required for each device from which the current record is to be read.

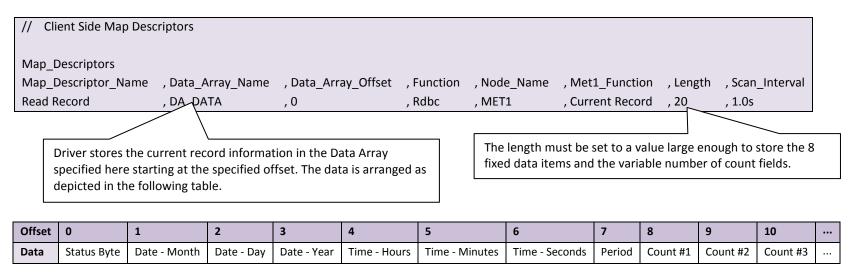

# 5.11 Map Descriptor Example 8 - Dumping the Current Record

In this example a secondary Data Array has been specified. Each time a response is received the driver dumps the response byte for byte the secondary Array in addition to the storage specified in the previous example. It is important to avoid overlaps in the secondary arrays if this feature is used on multiple Map Descriptors. We suggest that about 2-300 DA elements is made available for the dump and that the format of the secondary Data Array is 'BYTE'

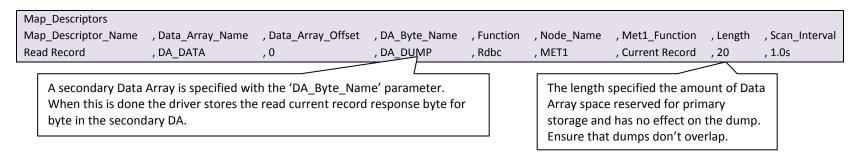

#### 5.12 Map Descriptor Example 9 – An alternate way of storing the current record.

In this example a number of passive Map Descriptors are created to store specifically labeled count records in specific places. These Passive Map Descriptors are related to the active RDBC Map Descriptor in that they belong to the same device (Node Names are the same and both the active and the passives are 'Device') as well as all being 'Current Record' Map Descriptors. In addition to the normal storage of the response data the driver examines the label which precedes each count value and looks for a Map Descriptor whose Met1\_Label matches the count label. In this example those labels are "0.1" "0.3" "0.5" "1.0" "3.0" "5.0" "10." "FLO" and "LOC". If there was a count whose label was different from one of these then the driver would not find a matching Map Descriptor and thus would not perform this additional storage for that count.

Example: If the current record contained this fragment ...0.1 000123 LOC 000009 STA 000101 ... then the driver would use passive Map Descriptors to store the value 123 at offset 0 in the Data Array store the value 9 at offset 8 in DA= DA\_CURR\_D01\_LBL and would not perform additional storage of the value 101 because it cannot find a label = "STA". However all these values would be stored in the Data Array called DA\_CURR\_01 as described in example 7.

DATETIME is a special label. It is not sent in the message from the counter. When the driver sees this label it stores the date and time stamp extracted from the record it is processing in 6 consecutive locations in the data array (mm/dd/yy hh:mm:ss). The driver also checks that the value found in the LOC label matches the device/port number – this is a requirement for storage. For example, When polling a 2100 connected to a multi-port manifold, we always poll device zero but we use the value found in the LOC label to decide which port was just sampled and hence which set of Map Descriptors to use for storage.

Examples 7, 8 and 9 can be combined and the current record stored in all 3 ways.

| Map_Descriptors     |                 |                   |                     |          |             |                |                  |                  |                       |
|---------------------|-----------------|-------------------|---------------------|----------|-------------|----------------|------------------|------------------|-----------------------|
| Map_Descriptor_Name | , Scan_Interval | , Data_Array_Name | , Data_Array_Offset | , Length | , DA_Byte_N | ame , Function | n , Node_Name    | , Met1_Function  | , Met1_SubDev_or_Port |
| Rd_CurretVals       | , 0s            | , DA_CURR_D01     | , 0                 | , 20     | , DA_DUMP_  | _D01 , Rdbc    | , MET1           | , Current Record | , Device              |
|                     |                 |                   |                     |          |             |                |                  |                  |                       |
| Map_Descriptors     |                 |                   |                     |          |             |                |                  |                  |                       |
| Map_Descriptor_Name | , Scan_Interval | , Data_Array_Name | , Data_Array_Offset | , Length | , Function  | , Node_Name    | , Met1_Function  | , Met1_SubDev_or | _Port , Met1_Label    |
| Rd_CurretVals1      | , 0s            | , DA_CURR_D01_LBL | , 0                 | , 1      | , Passive   | , MET1         | , Current Record | , Device         | , 0.1                 |
| Rd_CurretVals2      | , 0s            | , DA_CURR_D01_LBL | , 1                 | , 1      | , Passive   | , MET1         | , Current Record | , Device         | , 0.3                 |
| Rd_CurretVals3      | , 0s            | , DA_CURR_D01_LBL | , 2                 | , 1      | , Passive   | , MET1         | , Current Record | , Device         | , 0.5                 |
| Rd_CurretVals4      | , 0s            | , DA_CURR_D01_LBL | , 3                 | , 1      | , Passive   | , MET1         | , Current Record | , Device         | , 1.0                 |
| Rd_CurretVals5      | , 0s            | , DA_CURR_D01_LBL | , 4                 | , 1      | , Passive   | , MET1         | , Current Record | , Device         | , 3.0                 |
| Rd_CurretVals6      | , 0s            | , DA_CURR_D01_LBL | , 5                 | , 1      | , Passive   | , MET1         | , Current Record | , Device         | , 5.0                 |
| Rd_CurretVals7      | , 0s            | , DA_CURR_D01_LBL | , 6                 | , 1      | , Passive   | , MET1         | , Current Record | , Device         | , 10.                 |
| Rd_CurretVals8      | , 0s            | , DA_CURR_D01_LBL | , 7                 | , 1      | , Passive   | , MET1         | , Current Record | , Device         | , FLO                 |
| Rd_CurretVals9      | , 0s            | , DA_CURR_D01_LBL | , 8                 | , 1      | , Passive   | , MET1         | , Current Record | , Device         | , LOC                 |
| Rd_CurretVals9      | , 0s            | , DA_CURR_D01_LBL | , 9                 | , 6      | , Passive   | , MET1         | , Current Record | , Device         | , DATETIME            |

## 5.13 Map Descriptor Example 10 - Reading from a SubDevice/Port

If there is a requirement to read data from a specific sub-device or port, any of the preceding examples can be modified by specifying whether the message must be directed at a Sub Device or Port on a Device and also specifying the Sub Device or Port number. This is done by specifying the Met1\_SubDev\_or\_Port and Address parameters. The same technique is used to write commands or times to SubDevices or Ports.

In this example the current record is read from the Sub Device #3 on the device named Met1. The driver will use the device name to look up the Node\_ID (or device number) on the device descriptor. The driver will select the device, select the sub device and finally read the current record.

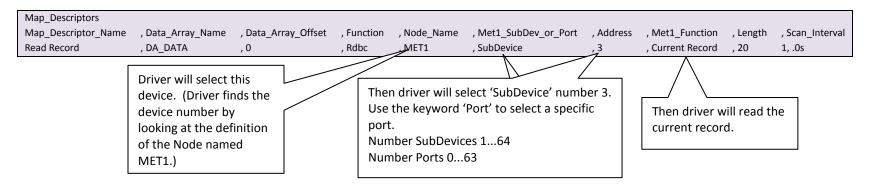

# 5.14 Map Descriptor Example 11 - Selecting a Sub-Device/Port

This procedure is automatic. Support for this message is provided for testing purposes only.

The driver uses the Address parameter to learn the number of the Sub-Device or Port to be selected.

When the device responds the driver stores the Sub-Device/ Port number the Data Array element specified in the configuration.

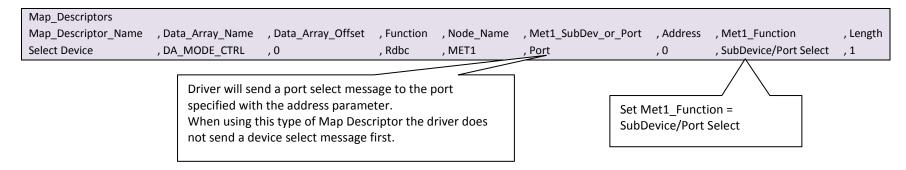

# 6 CONFIGURING THE FIELDSERVER AS A METONE PC SERIAL SERVER

The Server side of the driver was developed to support FST's QA program. It is not documented or supported. If you are interested in using the driver to emulate a MetOne Particle Counter then contact the FST Sales group.

#### Appendix A. Useful Features

#### Appendix A.1. Driver Operating and Error Statistics

These notes outline driver specific use of the normal driver operating stats documented in the FieldServer Configuration Manual.

- Timeouts: During normal polling a timeout can mean that the field device did not respond to the select message (or the sub-device select message) or did not respond to the poll for data or the command poll.
- Exception Stats: If the driver selects a device, sub-device or port and the return code from the device is unexpected the this stat is incrmented by 1.
- Ignored Stats: If the current record is read and there is more data than can be stored than specified by the Length of the Map Descritor then this stat is incremented and message MET1#05 is printed. If a poll is received for the current record but there isn't one available, the device sends a response which also increments the ignored stat but in this case there is no additional message printed in the error log.
- The driver does not use the normal operating stats to count message and bytes received in response to select / sub select messages.

# Appendix B. Troubleshooting

# Appendix B.1. Driver Error Messages

| Message                                                                                                    | Description                                                                                                    |
|----------------------------------------------------------------------------------------------------|----------------------------------------------------------------------------------------------------|
| MET1:#01 Err. Cant set mode to state=%d for MD=%s                                                                                                    | An attempt was made to send a mode control command to a device. The required mode is derived from the Data Array value. The driver does not recognize the value found and thus cannot send the command. Resolve by having the client device send a valid value to the DA:offset associated with the reported MD. Refer section 5.8.                                                                                                    |
| MET1:#02 Err. Cant set Sample time to zero. MD=%s                                                                                                    | The reported Map Descriptor is being used to send a new Sample Time to the field device but the time found in the Data Aarray:offset specified on the Map Descriptor is zero. The driver cannot send a sample time of zero. Resolve by having the Client send a non-zero value to the DA:Offset.                                                                                                    |
| MET1:#03 Err. Cant set Holde time to zero. MD=%s                                                                                                    | The reported Map Descriptor is being used to send a new Hold Time to the field device but the time found in the Data Array:offset specified on the Map Descriptor is zero. The driver cannot send a sample time of zero. Resolve by having the Client send a non-zero value to the DA:Offset.                                                                                                    |
| MET1:#04a/b Err. Invalid time<br>string=%s MD=%s                                                                                                    | Message 4a is printed when a response to a poll for the Sample/Hold time returned a response whose time cannot be correctly understood by the driver. If this error occurs rarely it may be a consequence of an occasional corruption. If it occurs consistently take a log ensure this event occurs at least once during the log and contact Tech Support. The FieldServer web site provide tools and instructions for taking logs.  Message 4b is printed when the time is formatted correctly but found be an invalid time. The same considerations apply as with 4a. |
| MET1:#05 FYI. MD=%s too short to store all. Ignored stat incremented each time this happens. Play safe - set MD length=20.                                                                  | This message is printed once and then suppressed.  The Map descriptor is not long enough to store all data from the record <sup>2</sup> Refer to section 5.10.                                                                                                    |
| MET1:#06 Err. Cant store Current Record. Chksum err.                                                                                                    | If a response to a read Current Record contains a checksum error the driver prints this message. If this error occurs rarely, it may be a consequence of an occasional corruption. If it occurs consistently take a log ensure this event occurs at least once during the log and contact Tech Support.                                                                                                    |
| MET1:#07 Err. Cant find DA=%s to get Mode. MET1:#07b Err. Cant find DA=%s to set Mode. MET1:#07c Err. Cant find DA=%s to get current record. MET1:#07d Err. Cant find DA=%s to store times. | Printed by the Server side of the driver. The Server can't find the specified Data Array to store incoming data or from which data will be extracted to form a response. <sup>2</sup>                                                                                                    |

\_

<sup>&</sup>lt;sup>2</sup> Update the configuration file download the modified configuration file and reset the FieldServer for the changes to take effect.

| Message                                                                                                    | Description                                                                                                    |  |  |
|----------------------------------------------------------------------------------------------------|----------------------------------------------------------------------------------------------------|--|--|
| MET1:#08a Err. Invalid time<br>string=%s<br>MET1:#08b Err. Invalid time<br>string=%s                                                        | Printed by the Server side of the driver. See notes for #4.                                                                                                    |  |  |
| MET1:#09a Err. Met1_Function=%d is unknown. MD=%s                                                                                           | The reported Map D has a Met1 function not recognized by the driver. This should never happen. Take a log and send a copy of the log and your configuration to Tech Support. The FieldServer web site provide tools and instructions for taking logs                                                                                                    |  |  |
| Met1:#10 FYI. No place to store label data. Label=%s MD=%s                                                                                  | This messages is printed a maximum of 15 times and then suppressed. Where the label method is being used to store data. (See section 5.12) then this message is printed if the driver can't find an Map Descriptor with a label which matches the reported label found in the message from the field device.  The message is printed simply to alert users to what count labels are being returned. Passive Map Descriptors can be created to store the reported data or the message could be ignored. |  |  |
| MET1:#11a Err. Diagnostic 6 MET1:#11b Err. Diagnostic 1 MET1:#11c Err. Diagnostic 4 MET1:#11d Err. Diagnostic 2 MET1:#11e Err. Diagnostic 7 | Printed by the Server side of the driver. These are printed when internal diagnostics are triggered. This should never be the case in an operational system. Take a log and contact Tech Support. The FieldServer web site provide tools and instructions for taking logs                                                                                                    |  |  |
| MET1:#12 FYI. Use an Array called <%s> to expose diagnostic info.                                                                           | This message can be ignored. For more information read Appendix B.2                                                                                                    |  |  |
| MET1:#13 Err. Node=%d cant be selected because not defined in config.                                                                       | The reported device could not be selected because there isnt a node descriptor whose Node_ID matches the reported device. <sup>3</sup>                                                                                                    |  |  |
| "Met1:#14 FYI Poll_Delay overridden to %d                                                                                                   | The driver has set the default poll delay to the reported value. This setting can be overridden in the configuration file. <sup>3</sup>                                                                                                    |  |  |
| Met1:#15 Err. Set MD Length=%d                                                                                                    | The driver has determined that the Length parameter is too small. The reported length is the driver suggestion. <sup>3</sup>                                                                                                    |  |  |
| Met1:#16 Err. Set MD Length                                                                                                    | The parameter called Length must be specified for each Map Descriptor. It tells the FieldServer how much Data Array space to reserve. Review the Map Descriptor examples in this manual. <sup>3</sup>                                                                                                    |  |  |
| MET1:#17 Err. MD too long Max=%u                                                                                                    | Review the Map Descriptor examples in this manual. <sup>3</sup>                                                                                                    |  |  |
| MET1:#18 Err. Invalid Port=%d. Valid Range=0-63                                                                                             | Invalid entry for port. <sup>3</sup>                                                                                                    |  |  |
| MET1:#19 Err. Invalid<br>SubDevice=%d. Valid Range=1-64                                                                                     | Invalid entry for SubDevice <sup>3</sup>                                                                                                    |  |  |
| MET1:#20 Err. Met1_Function not specified  MET1:#21 Err. Met1_Function='%s' not recognized                                                  | The parameter "Met1_Function' must be specified for every Map Descriptor. Refer to Section 5.3.2 as well as Map Descriptor examples provided in Chapter 4.3                                                                                                    |  |  |

\_

<sup>&</sup>lt;sup>3</sup> Update the configuration file download the modified configuration file and reset the FieldServer for the changes to take effect

## Appendix B.2. Driver Exposed Operating and Error Statistics

In addition to the normal operating stats the driver can expose additional operating/error stats in a Data Array which can be monitored by a remote device.

A special Data Array name is required. The driver recognizes the Data Array by its name which must be "met1-stats"

The following example shows how this Data Array can be configured. This section of text can be copied directly into the CSV file.

```
Data_Arrays
Data_Array_Name , Data_Format , Data_Array_Length
Met1-stats , UINT32 , 1000
```

The driver stores the following data. The location in the data array is obtained by multiplying the port number by 100 and then using the location offset indicated in the table below.

```
Offset + x
Where x = port_number*100
Physical Port 1 = Port Number 2
Physical Port 2 = Port number 1
```

| Offset | Description                                                                                                 |
|--------|----------------------------------------------------------------------------------------------------|
| 1      | Stores the select code of the most recently selected device - This is done by the Server side of the driver |
| 2      | Stores the select code of the most recently selected sub-device/port - This is done by the Server side of   |
|        | the driver                                                                                                  |
| 3      | Stores the operating command code of the most recently commanded device/sub-device/port - This is           |
|        | done by the Server side of the driver                                                                       |
| 4      | When the driver stores current record counts by label then the driver stores the 1st character of the       |
|        | label here. This gets overwritten each time new label data is stored.                                       |
| 5      | See previous. 2nd Character.                                                                                |
| 6      | See previous. 3rd Character.                                                                                |
| 7      | See previous. 4th Character.                                                                                |
| 8      | Increments by 1 each time driver stores using the label method.                                             |
| 9      | Increments by 1 each time internal diagnostic 1 is triggered. Should be zero in operational systems.        |
| 10     | Increments by 1 each time internal diagnostic 4 is triggered. Should be zero in operational systems.        |
| 11     | Increments by 1 each time internal diagnostic 5 is triggered. Should be zero in operational systems.        |
| 12     | Increments by 1 each time internal diagnostic 6 is triggered. Should be zero in operational systems.        |
| 13     | Increments by 1 each time internal diagnostic 7 is triggered. Should be zero in operational systems.        |
| 14     | Increments by 1 each time there is no response to a select message                                          |
| 15     | Increments by 1 each time there is no response to a sub-device/port select message                          |
| 16     | Increments by 1 each time there is no response to a non select message                                      |
| 17     | Increments by 1 each time a response has a checksum error. Only current record poll responses contain       |
|        | checksums.                                                                                                  |
| 18     | Increments by 1 each time the Client side sends a select message                                            |
| 19     | Increments by 1 each time the Client side sends a sub-device select message                                 |
| 20     | Increments by 1 each time the Client side sends a port select message                                       |

| Offset | Description                                                                                          |
|--------|----------------------------------------------------------------------------------------------------|
| 21     | Stores the select code of the most recent select message sent by the Client                          |
| 22     | Stores the sub-device/port select code of the most recent sub-device/port select message sent by the |
|        | Client                                                                                               |
| 23     | Each time Client side sends a message this stat increments by 1                                      |
| 24     | Each time Client side sends a message this stat increments by the number of bytes in the message     |
| 25     | Increments by 1 each time a complete response is received from the field device                      |
| 26     | Increments by the number of bytes contained in a complete response received from the field device    |
| 27     | Increments each time the device responds with'#' to indicate there is no current record.             |

# Appendix B.3. Sample and Hold Times

When this driver was field tested, using a 2100 and 4803, it was learned that the functions to read and write the hold and samples did not work correctly. The devices ignored the messages. Even after working with HACH Tech support these commands did not operate correctly. Therefore they should not be used until this issue is resolved.